## DigitálníFoto

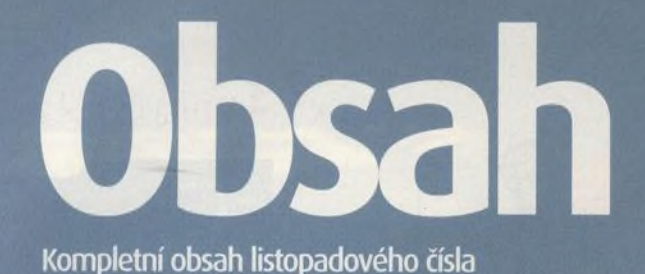

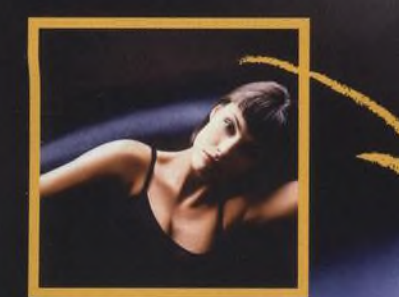

# AOSIRENO **NA ČLOVEK**

kompietní průvodce pro fotografování portretu, skupin, svateb a rodiny.

## **OBSAH CD**

## **PhotoArtMaster**

#### Namalujte obraz!

Pro práci s tímto programem nepotřebujete žádné zkušenosti. Jakoukoliv fotografii proměníte v umělecké dílo několika kliknutimi mySi.

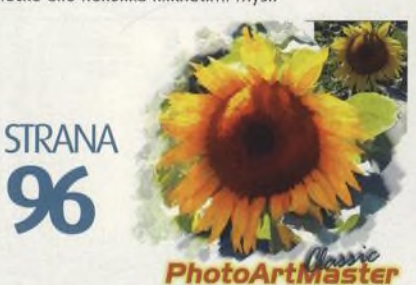

*<i><u><i><b>Fo2PIX.com*</u>

Medi@show 1.0

**PLNÝ SOFTWARE** PhotoartMaster Classic 1.5

**DEMOVERZE** Medi@show 2.010 Qimage Preclick Photo Organizer 2.0 Viewing Booth Pro 1.0.5 Printstation 1.9 ProShow Gold 1.3 Art-Copy 6.2.4

ZoomBlaster System 1.2 Photomatix Light 1.2 AlgoLab Photo Vector 1.93

#### **PLUG-INY**

Pxl Smartscale Genuine Fractals Melancholytron Nik Sharpener Pro Nik Color Efex Pro Light! 55АЛМ

Photo Mechanic 4 Color Darkroom Panopticum Photo FX

#### **BONUS**

Andrew's Plugins Vol. II 600 snímků v uživatelské galerii PhotoRetouch Pro Image Interlacer Salvage iPhoto Buddy 1.1.4 PTMac v13

## **Makrofotografie**

**Milan Blšťák** představuje techniky pro správné focení makrosnímku

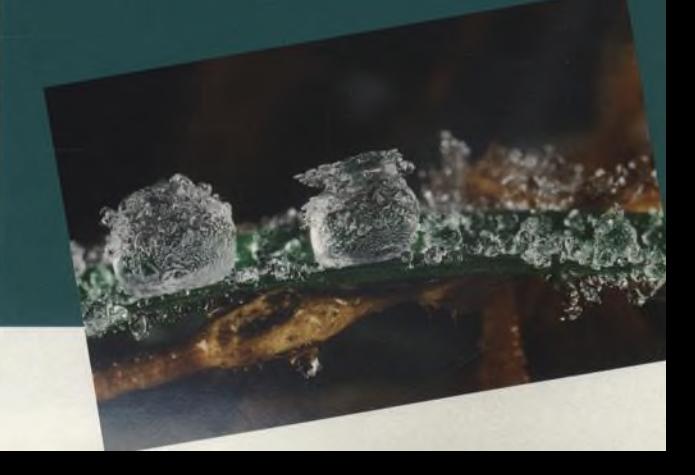

**STRANA** 

### **Recenze** str. 29 Nezávislé a objektivní

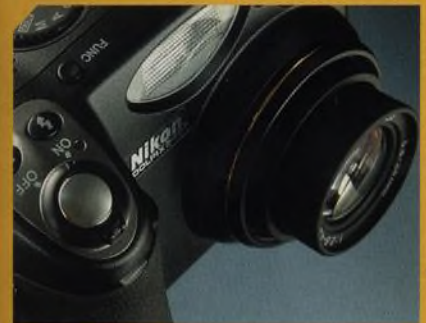

Poloprofesionálni digiátální fotoaparát s pěti megapixely pod kapotou str. 30

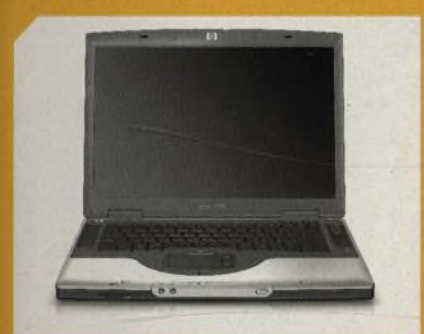

Notebook s atypickým širokoúhlým displejem a výkonným procesorem str. 42

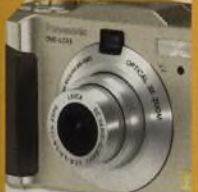

PANASONICU str. 40

4MP NOVINKA OD **HP 7 9 6 0 PRO LEPŠÍ** ČERNOBÍLÝ TISK str. 41

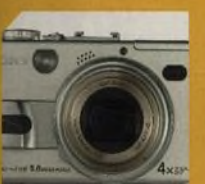

**DSC V1 str. 38** 

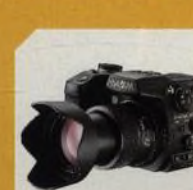

**SONY CYBERSHOT MINOLTA A1 SE STABI-**<br>DSC V1 str. 38 **LIZÁTOREM** str. 43

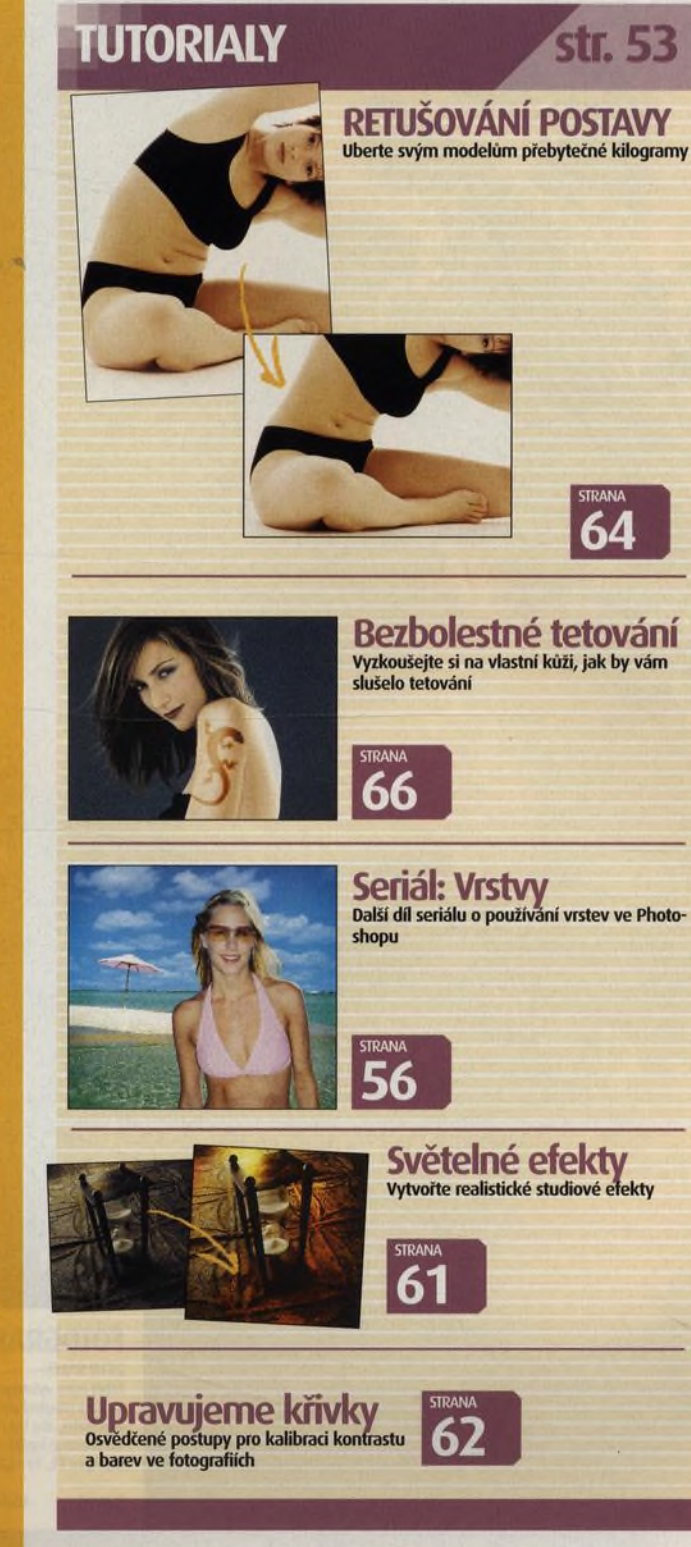

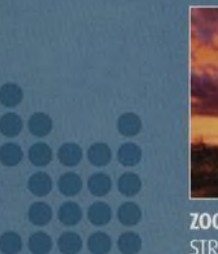

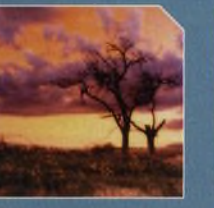

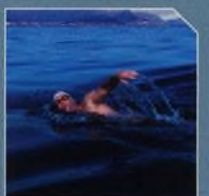

**ZOOM NA CESTÁCH<br>STRANA 6 STRANA 50** STRANA 50

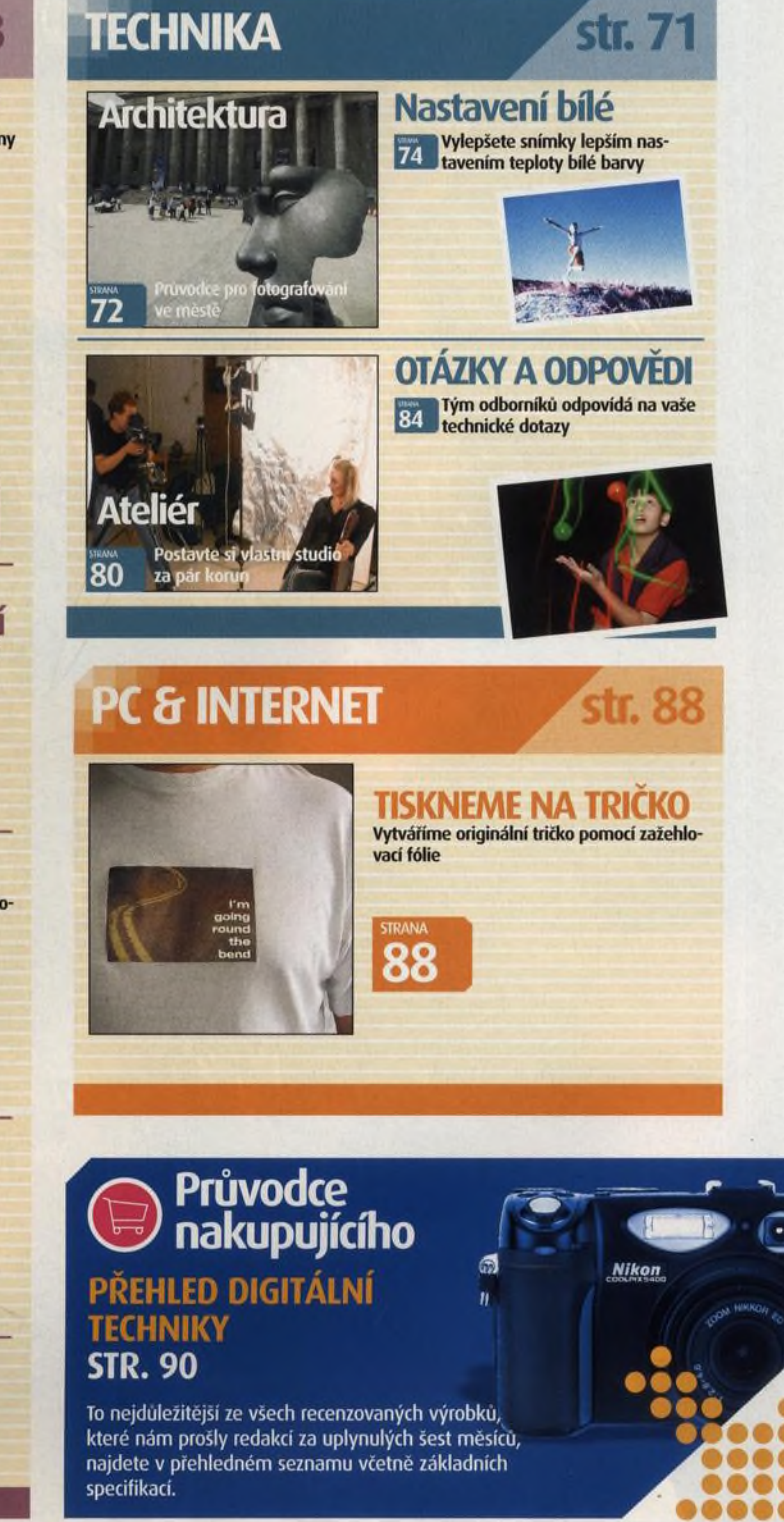